**Chr. Hansen Holding A/S Annual Report 2016/17 25 October 2017**

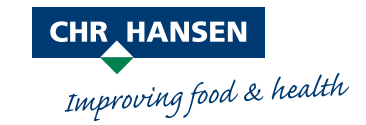

### **Safe harbor statement**

This presentation contains forward-looking statements that reflect management's current views with respect to certain future events and potential financial performance.

Forward-looking statements are other than statements of historical facts. The words "believe," "expect," "anticipate," "intend," "estimate," "outlook," "will," "may," "continue," "should" and similar expressions identify forward-looking statements.

Forward-looking statements include statements regarding: objectives, goals, strategies, outlook and growth prospects; future plans, events or performance and potential for future growth; liquidity, capital resources and capital expenditures; economic outlook and industry trends; developments of the Company's markets; the impact of regulatory initiatives; and the strength of competitors. The forward-looking statements in this presentation are based upon various assumptions, many of which are based, in turn, upon further assumptions, including without limitation, management's examination of historical operating trends, data contained in records and other data available from third parties.

Although the Company believes that these assumptions were reasonable when made, these assumptions are inherently subject to significant known and unknown risks, uncertainties, contingencies and other important factors which are difficult or impossible to predict and may be beyond our control. Such risks, uncertainties, contingencies and other important factors could cause the actual results of the Company or the industry to differ materially from those results expressed or implied in this presentation by such forward-looking statements.

The information, opinions and forward-looking statements contained in this presentation speak only as at the date of this presentation, and are subject to change without notice. The Company and its respective agents, employees or advisors do not intend to, and expressly disclaim any duty, undertaking or obligation to, make or disseminate any supplement, amendment, update or revision to any of the information, opinions or forward-looking statements contained in this presentation to reflect any change in events, conditions or circumstances beyond what is required by applicable law or applicable stock exchange rules and regulations.

By viewing this presentation, you acknowledge and agree to be bound by the foregoing limitations and restrictions.

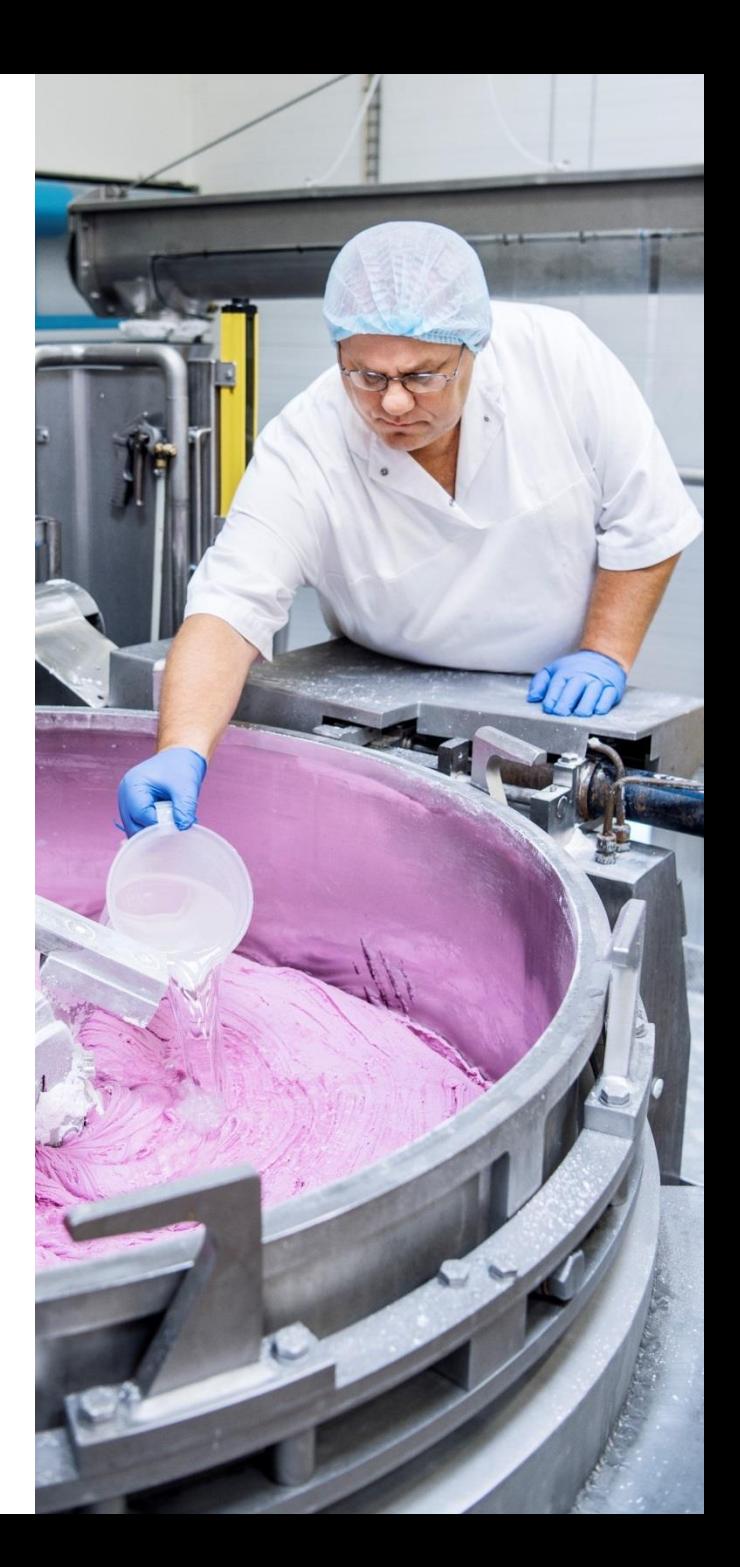

### **Financial highlights 2016/17**

EUR *1,063* million (up 12% on 2015/16)

**Operating profit (EBIT) margin**  before special items

*28.9%* (28.2% in 2015/16)

**R&D expenditures incurred Free cash flow** 

EUR *75* million (7.0% of revenue, compared to 7.1% in 2015/16)

**Revenue COVID-100 COVID-100 COVID-100 COVID-100 COVID-100 COVID-100 COVID-100 COVID-100 COVID-100 COVID-100 COVID-100 COVID-100 COVID-100 COVID-100 COVID-100 COVID-100 COVID-100 COVID-100 COVID-100 COVID-100 COVID-100 C** 

*10%*  (12% in 2015/16)

**Profit for the period**

EUR *224* million (up 22% on 2015/16)

before acquisitions and special items

EUR *188* million (EUR 175 million in 2015/16)

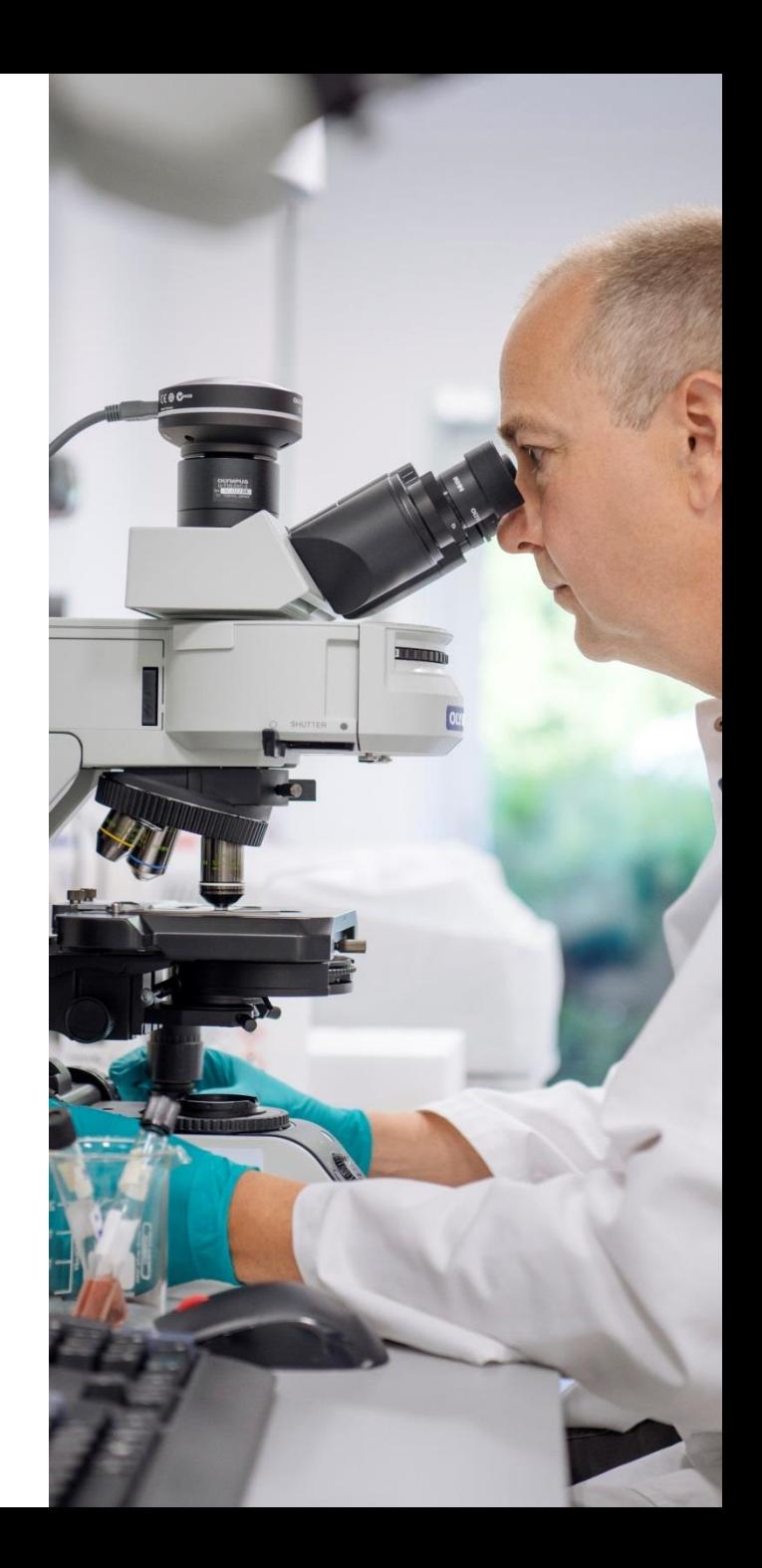

# **Strategic & operational highlights 2016/17**

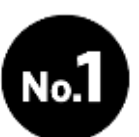

Nature's no. 1 strategy launched in September 2013 with the ambition to pursue growth opportunities in the current core businesses and within new microbial solutions. Strategy reaffirmed at Capital Market Day in April 2016.

- ‒ **Bioprotection:** Strong growth of approx. 30%, with momentum in all segments. Growth of approx. 35% in Q4 driven by both Europe and North America. 2<sup>nd</sup> generation products just launched.
- ‒ **Plant Health:** Penetration continued with strong growth fueled by encouraging field trial results. Two new products launched in Brazil.
- ‒ **Human Microbiome:** Expanded our strain library with lead candidates targeting gastrointestinal, immune and metabolic health. Solid interest from potential partners.
- ‒ **Capacity:** Expansion of production capacity for food cultures in Copenhagen progressing as planned. Ramp-up has started and first industrial production completed.
- ‒ **NPC & LGG®:** Integration of NPC completed with synergies ahead of schedule and contributing to margin progression. LGG® integration running according to plan and with strong customer interest.
- ‒ **Natural Colors:** Strong profitability improvements driven by ongoing optimization initiatives including pruning of low margin business.

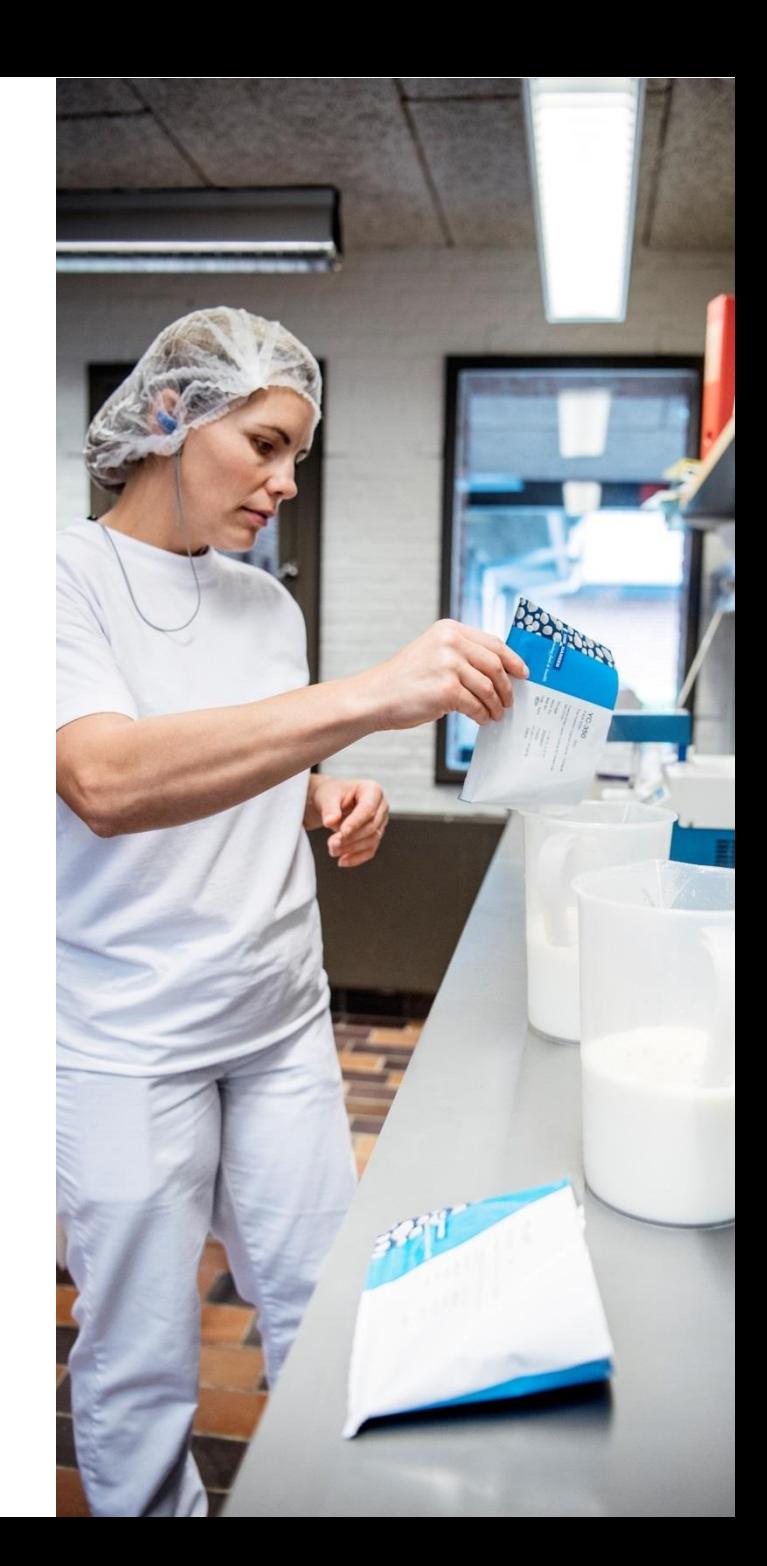

### **Launching Bioprotection 2nd generation**

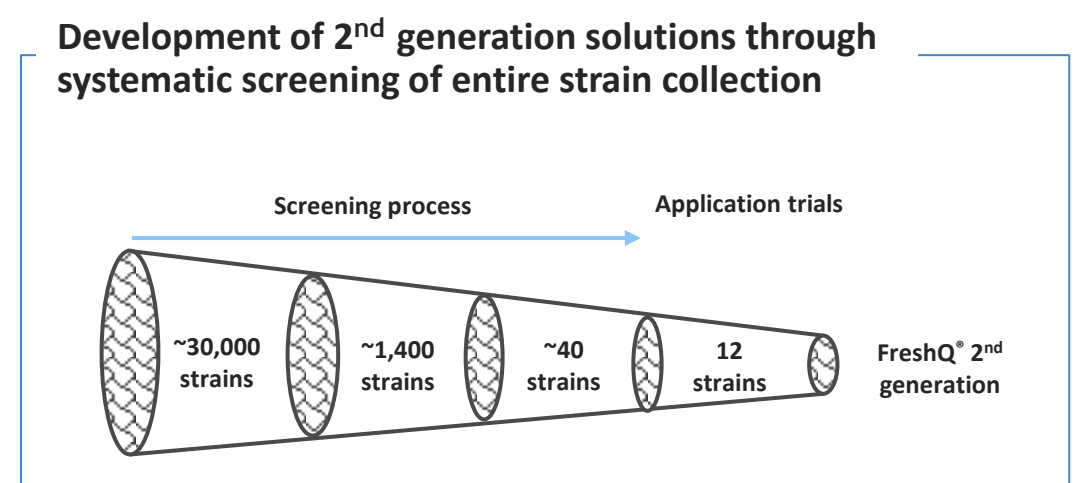

- Robotized high throughput screening assays made screening of entire strain collection possible
- Application trials strengthened by improved mode of action and formulation understanding

#### **FreshQ® 2nd generation mode of action against harmful microorganisms:**

- Eating their food
- Fighting them
- Outnumbering them  $\triangleright$  Sending signals

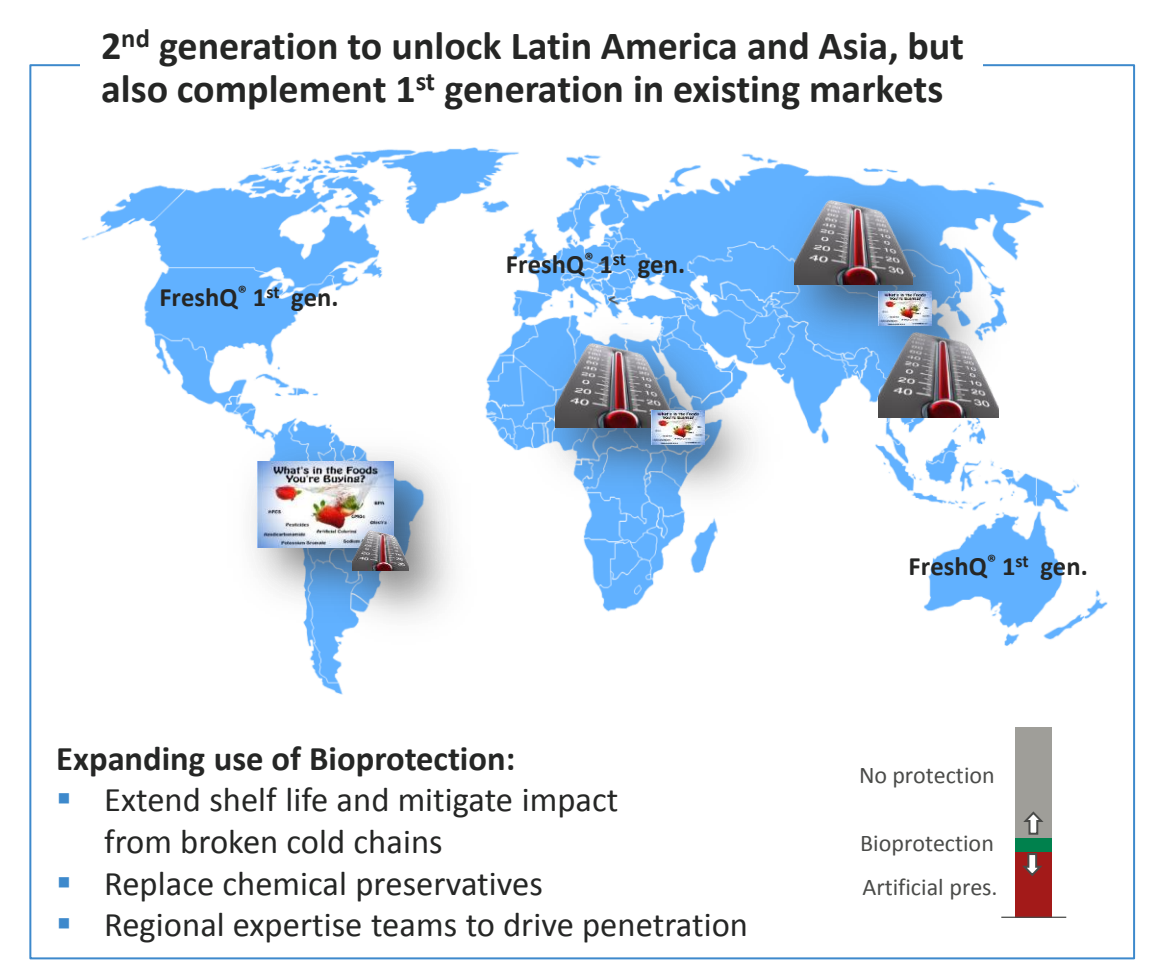

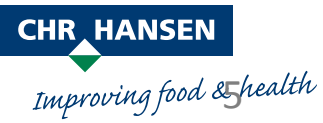

### **Regional performance 2016/17**

**EMEA** *44%\**

- ‒ Strong growth in human health
- Solid growth in cheese, meat, enzymes, animal health and natural colors
- Fermented milk including probiotics delivered good growth
- ‒ Very strong momentum in bioprotection

from Chart Tools **7% Organic growth**

### **North America**

- Strong growth in cheese, meat, probiotics for fermented milk, animal health and natural colors
- ‒ Solid growth in fermented milk and good growth in human health and enzymes
- Growth in cheese largely driven by conversion projects
- ‒ Very strong momentum in bioprotection

**13% Organic growth**

### **APAC**

- Strong growth in fermented milk including probiotics, enzymes and human health
- ‒ Solid growth in cheese and natural colors
- ‒ Revenue from animal health was below last year
- ‒ Strong growth in fermented milk including probiotics was mainly driven by China

*28%\* 15%\** **LATAM** *13%\**

- ‒ Strong growth in cheese, meat, human health, animal health and plant health
- Solid growth in natural colors and good growth in fermented milk and enzymes
- ‒ Revenue from probiotics was unchanged from last year
- ‒ Growth impacted by difficult economic environment in some countries

**10%**

**Organic growth**

**16% Organic growth**

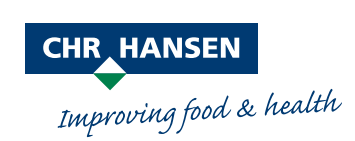

### **Food Cultures & Enzymes**

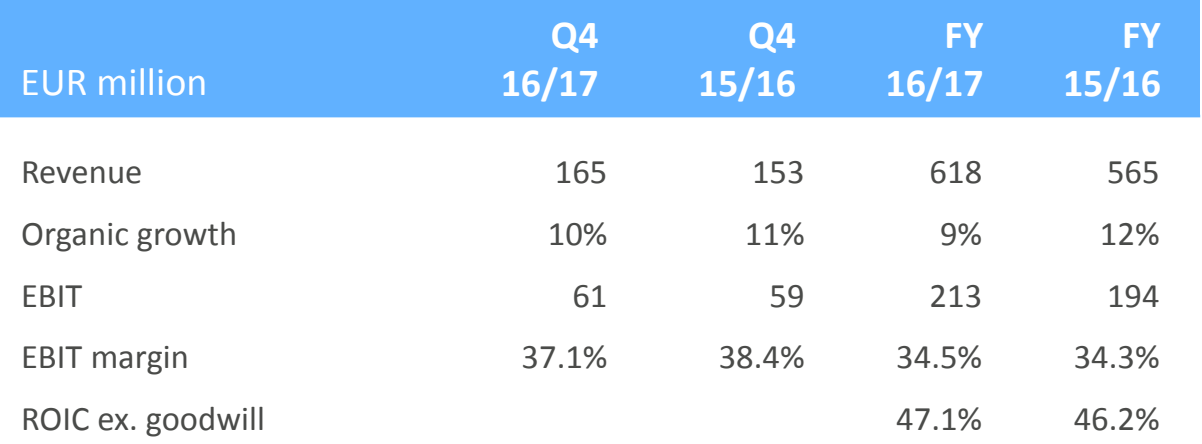

12% 14% 13% 13% 11% 10% 10% 10%  $O<sub>4</sub>$ 15 Q1 16 Q2 16 Q3 16 Q4 16 Q1 17 Q2 17 Q3 17 Q4 17

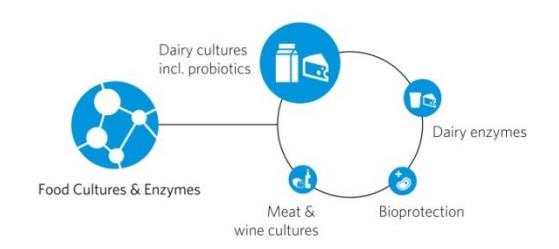

#### **Organic growth**

- ‒ Volume/mix 9%. Strong growth in cheese, fermented milk, meat and wine, while probiotics and enzymes showed good growth
- ‒ Growth of approximately 30% in bioprotection driven by the core segments
- ‒ **Q4:** Volume/mix 9% and price 1%. Strong growth in cheese, meat and wine. Fermented milk including probiotics and enzymes delivered solid growth

#### **EBIT margin**

- Margin up 0.2%-point on 2015/16
	- Driven by underlying scalability in production
	- Partly offset by initiatives to secure full utilization of existing capacity, higher R&D activity and currency
- ‒ **Q4:** Margin down 1.3%-points on 2015/16 driven by increased activity to support strategic initiatives, a tough comparable from sale of property last year and currency

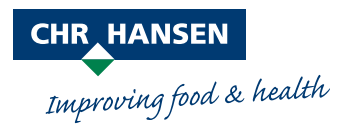

#### **Quarterly organic growth**

### **Health & Nutrition**

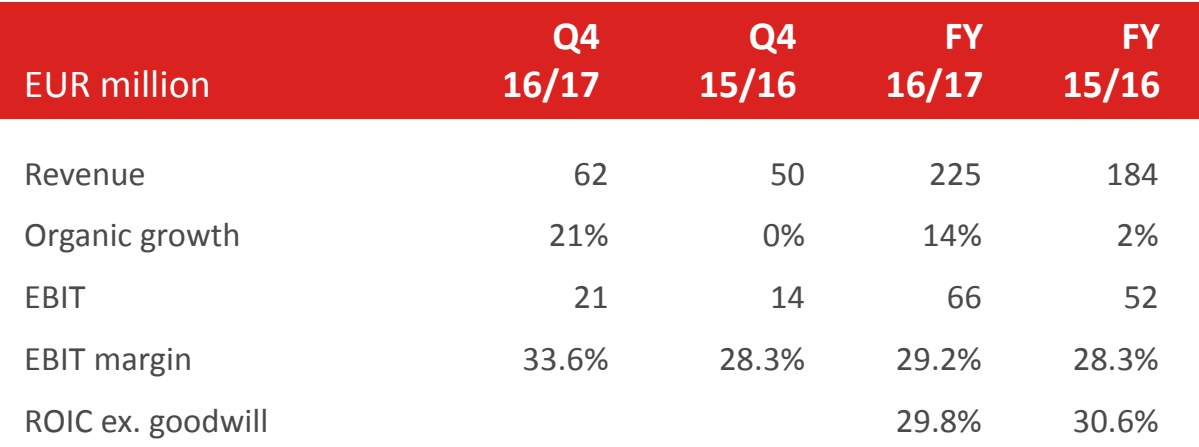

### **Quarterly organic growth**

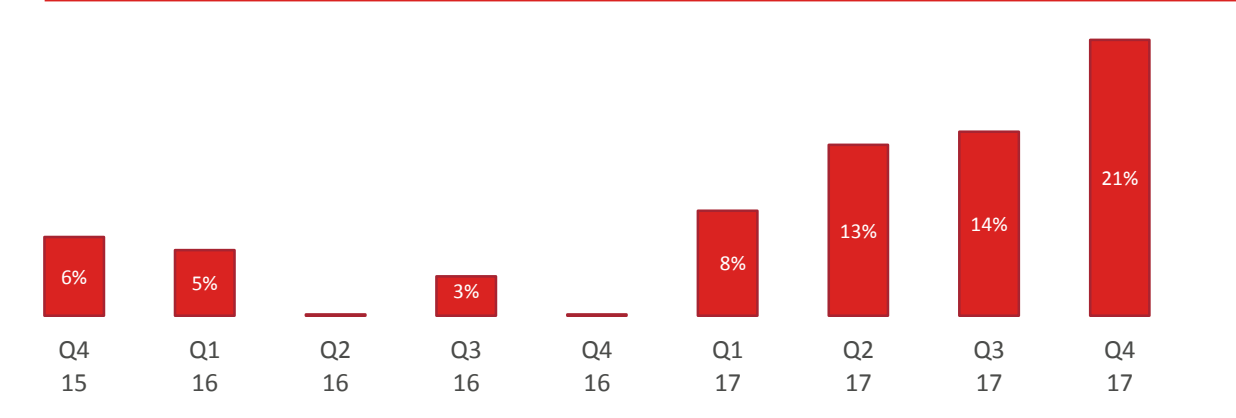

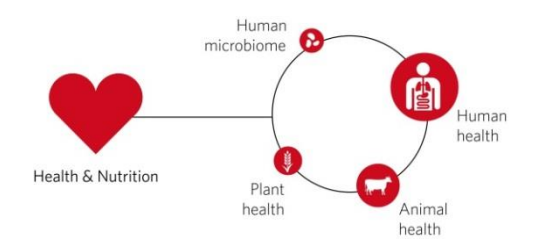

### **Organic growth**

- ‒ Volume/mix 14%
- Strong growth in human health driven by both dietary supplements and infant formula in APAC and EMEA and in animal health driven by silage and poultry. Plant health showed very strong growth, albeit from a small base
- **Q4:** Strong growth in human health and plant health, while animal health showed good growth
- ‒ Market conditions for animal health have normalized in most segments

### **EBIT margin**

- Margin up 0.9%-point on 2015/16
	- ‒ Driven by scalability in production, including insourcing of NPC products, lower scrap levels in human health, and positive timing of production costs
	- ‒ Partly offset by increased activity to support strategic initiatives and higher depreciation & amortization related to acquisitions
- ‒ **Q4:** Margin up 5.3%-points driven by operational efficiencies, including insourcing of NPC and lower scrap levels, positive timing of production costs and higher sales volumes. Partly offset by discontinuation of NPC traded products

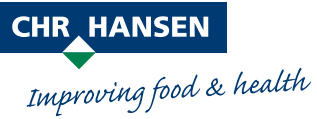

### **Natural Colors**

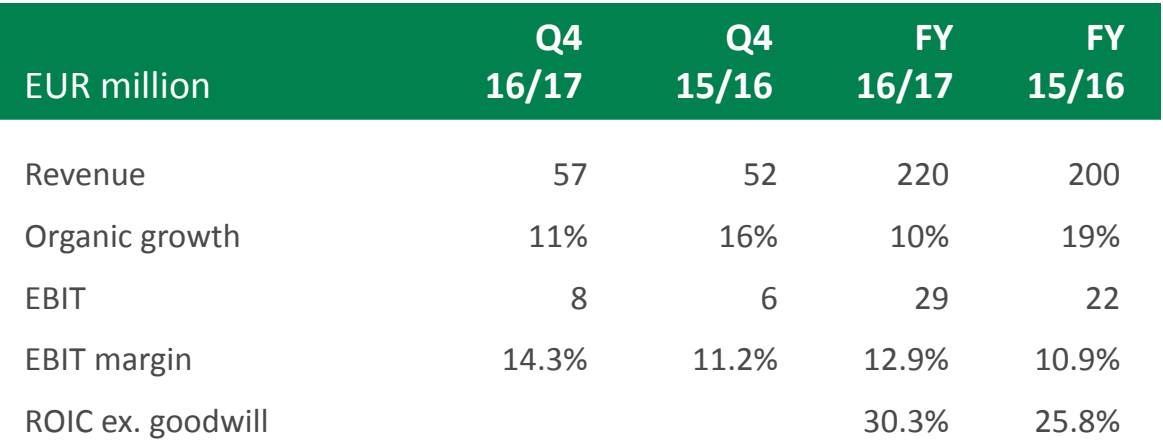

### **Quarterly organic growth**

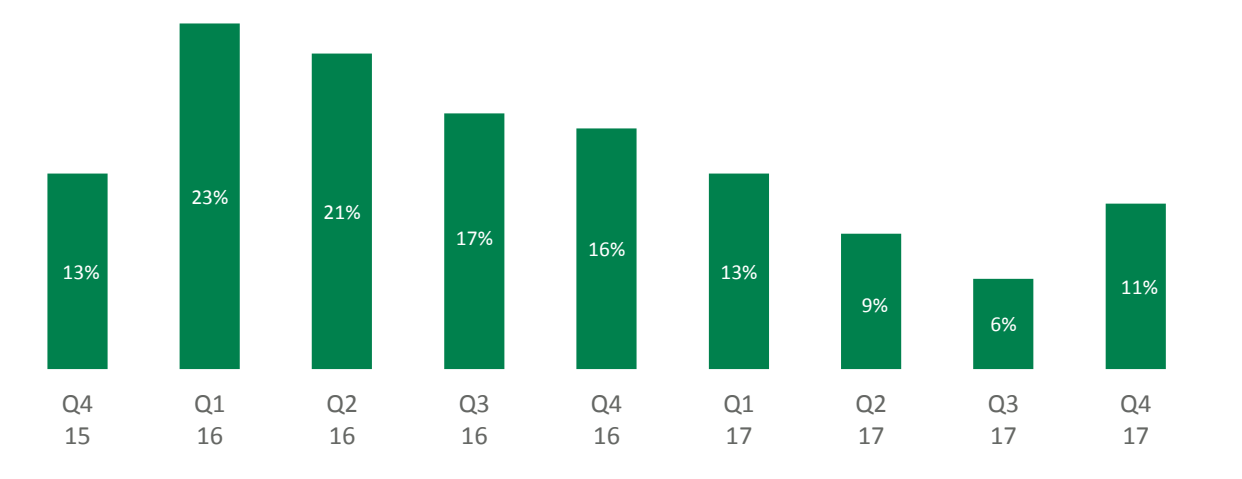

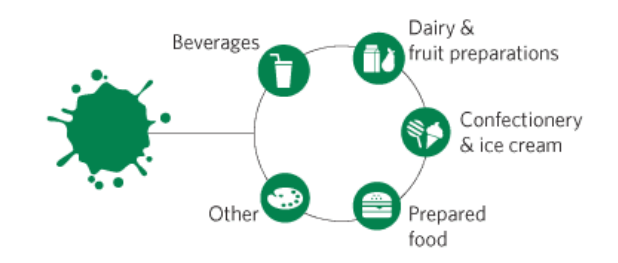

### **Organic growth**

- ‒ Volume/mix 6% and price 4%. Price increases mainly reflecting higher raw material prices and general price increases
- ‒ Strong growth in natural carotene, annatto, anthocyanin and coloring foodstuff, while carmine volume declined due to profitability initiatives. Growth was anchored across most industries and regions, especially North America
- ‒ **Q4**: Volume/mix 8%, driven by North America. Price 3%, reflecting higher raw material prices, EUR-based pricing and general price increases. Negative price growth in carmine was offset by higher annatto prices

### **EBIT margin**

- Margin up 2.0%-points on 2015/16
	- ‒ Driven by the ongoing optimization initiatives including product management, operating efficiencies and favorable timing of inventories
- ‒ **Q4:** Margin up 3.1%-points on 2015/16
	- ‒ Driven by margin management initiatives and favorable timing of inventories

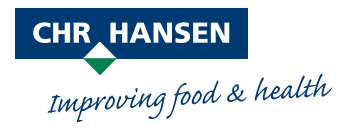

### **Income statement**

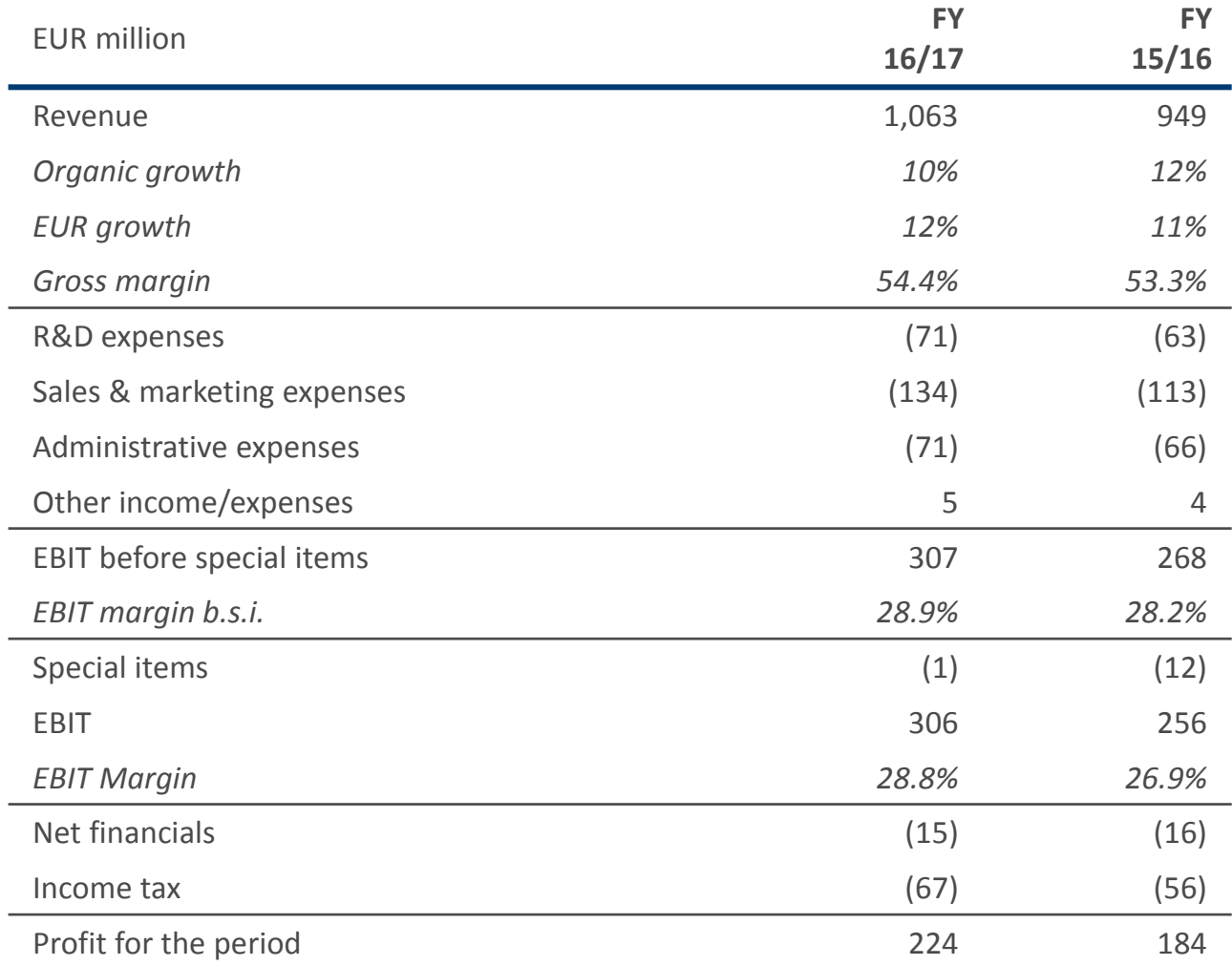

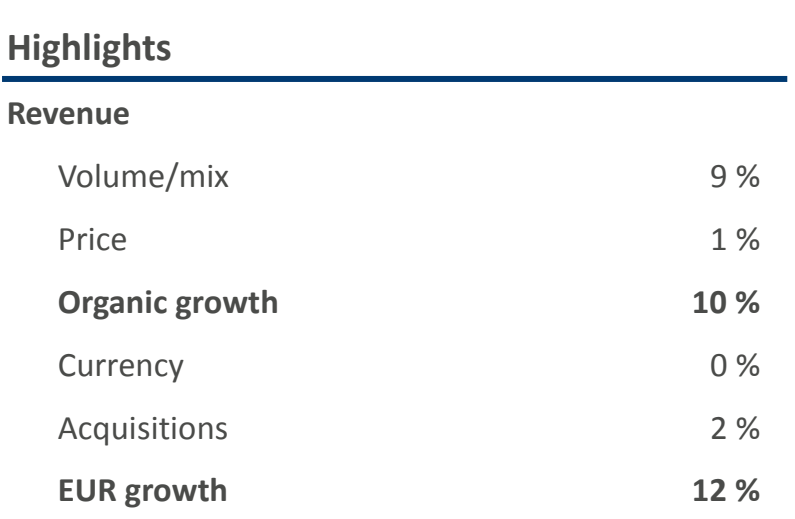

### **Gross margin**

‒ Up 1.1%-points to 54.4% driven by improvements in all business areas, specifically H&N and NCD

### **EBIT b.s.i .**

‒ Up EUR 39 million or 15%, and margin improved by 0.7% -point to 28.9%

### **Special items**

‒ EUR 1 million related to the acquisition and integration of LGG® and the announced closure of the acquired factory

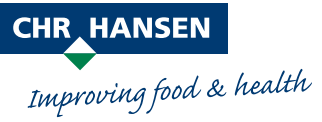

### **Cash flow and balance sheet**

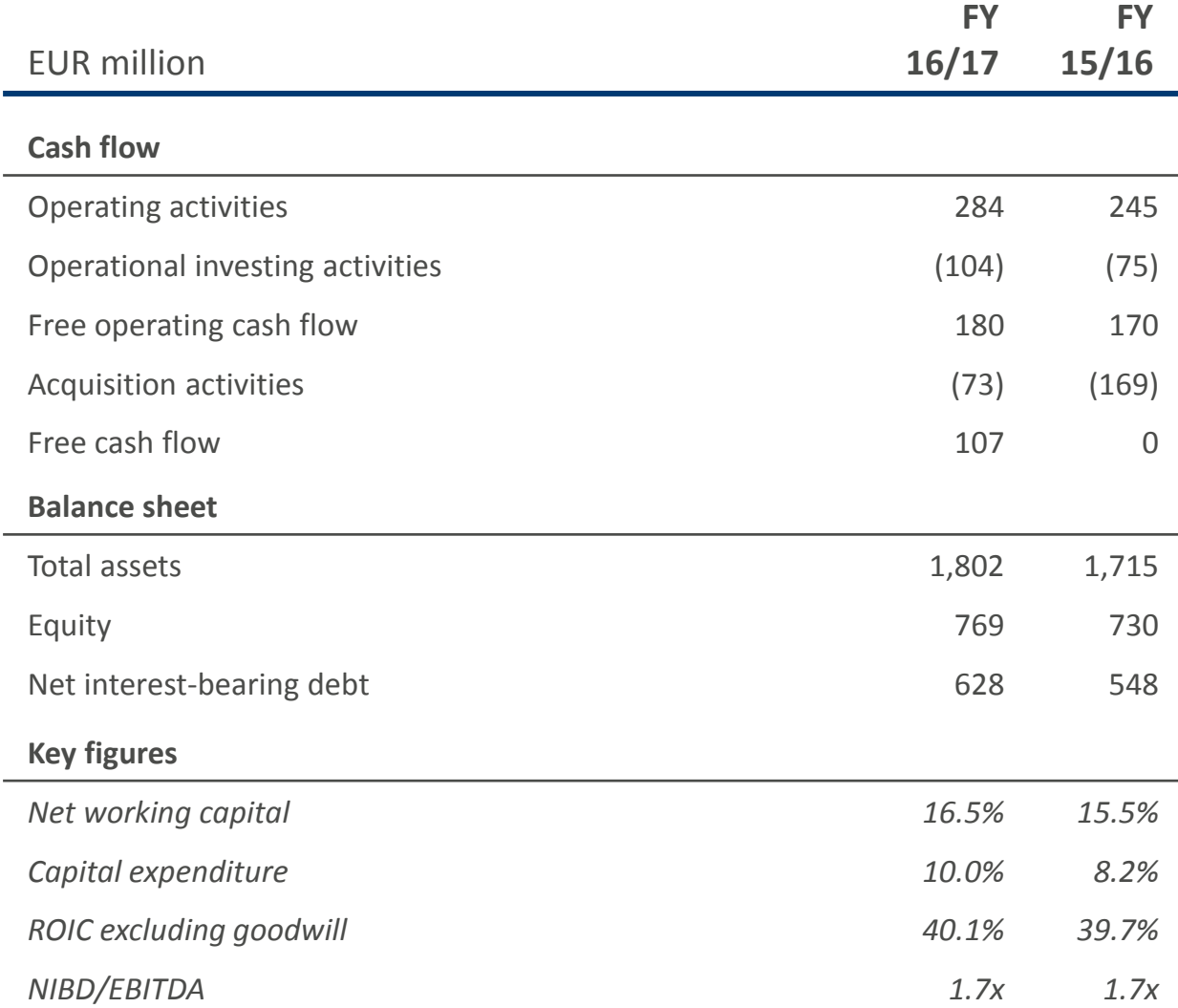

**Highlights**

#### **Cash flow**

- Cash flow from operating activities improved by EUR 39 million
- Cash flow used for operational investing activities increased by EUR 29 million, primarily driven by capacity expansion for culture production
- $\overline{P}$  Acquisition of LGG<sup>®</sup> at a price of EUR 73 million
- ‒ Free cash flow before special items and acquisitions improved by EUR 13 million to EUR 188 million

### **Key figures**

- ‒ Capital expenditures corresponded to 10.0% of revenue, up from 8.2% in 2015/16
- ‒ ROIC excluding goodwill up 0.4%-point
- NIBD/EBITDA unchanged at 1.7x

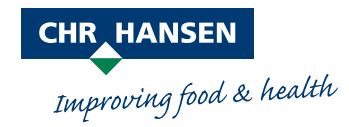

## **Outlook for 2017/18**

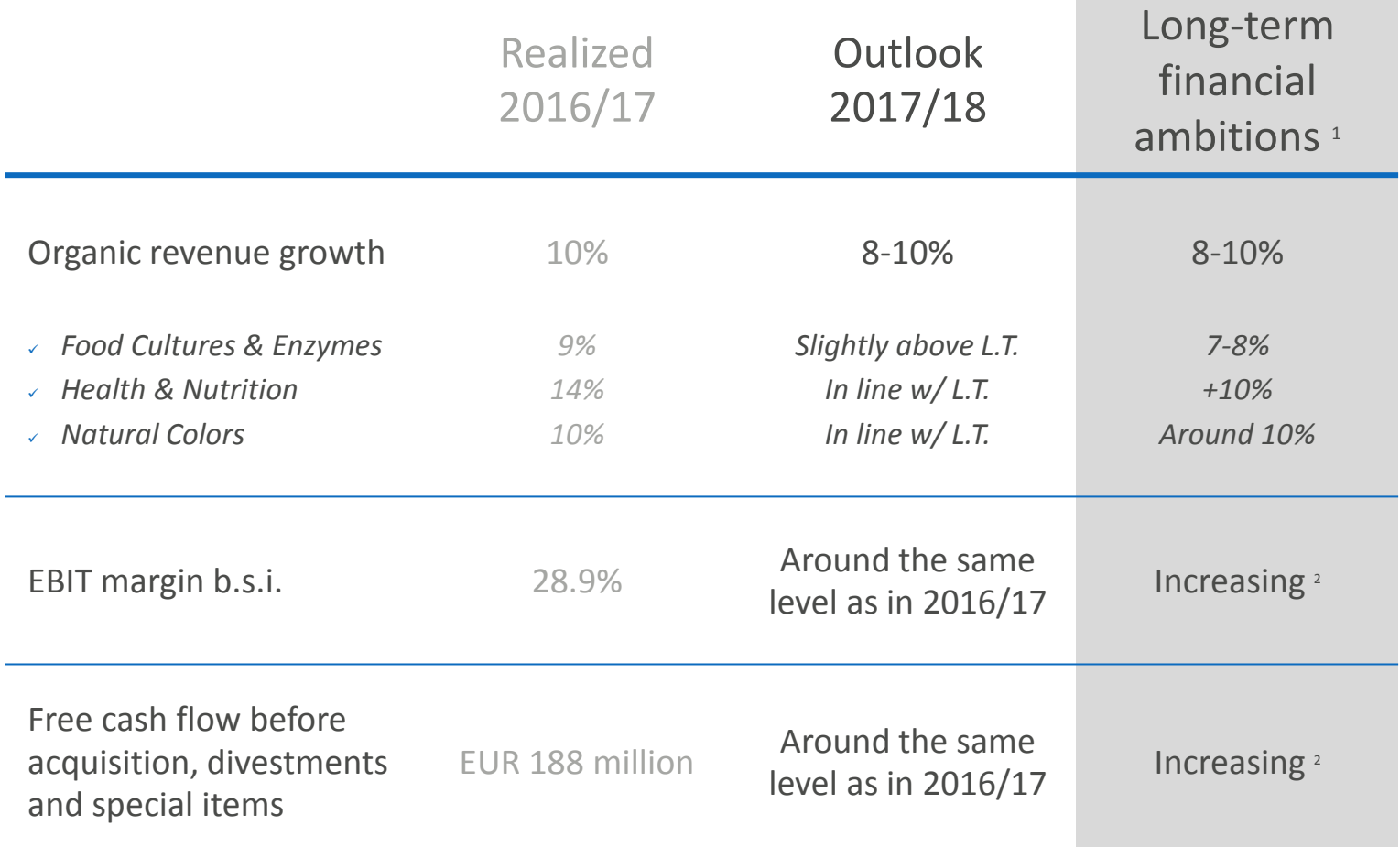

*<sup>1</sup> Baseline 2014/15*

*<sup>2</sup> Over the period*

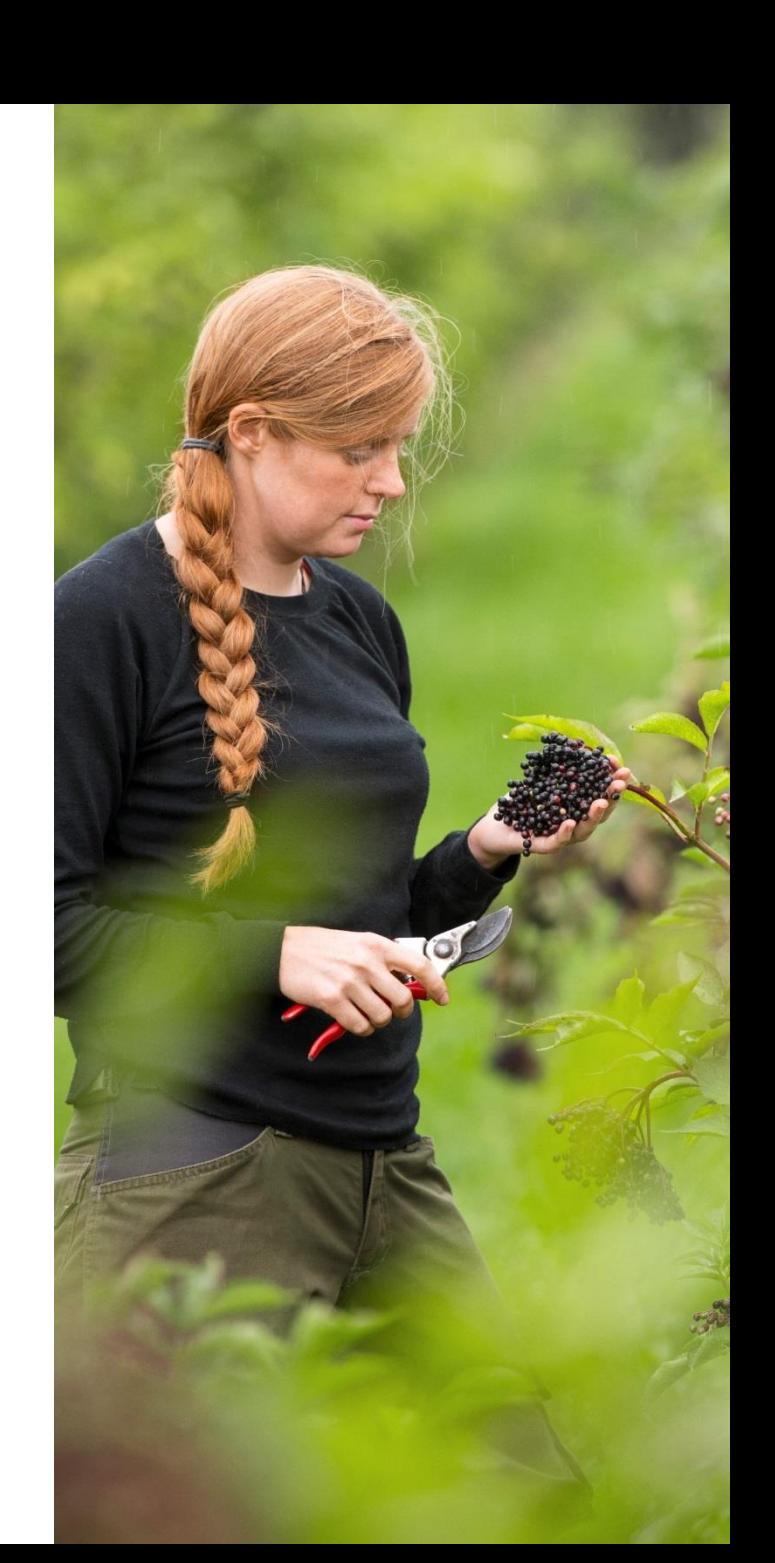

# **Committed to our capital allocation priorities**

**Ordinary dividend of EUR 0.85 (DKK 6.33) per share, totaling EUR 112 million, is proposed** 

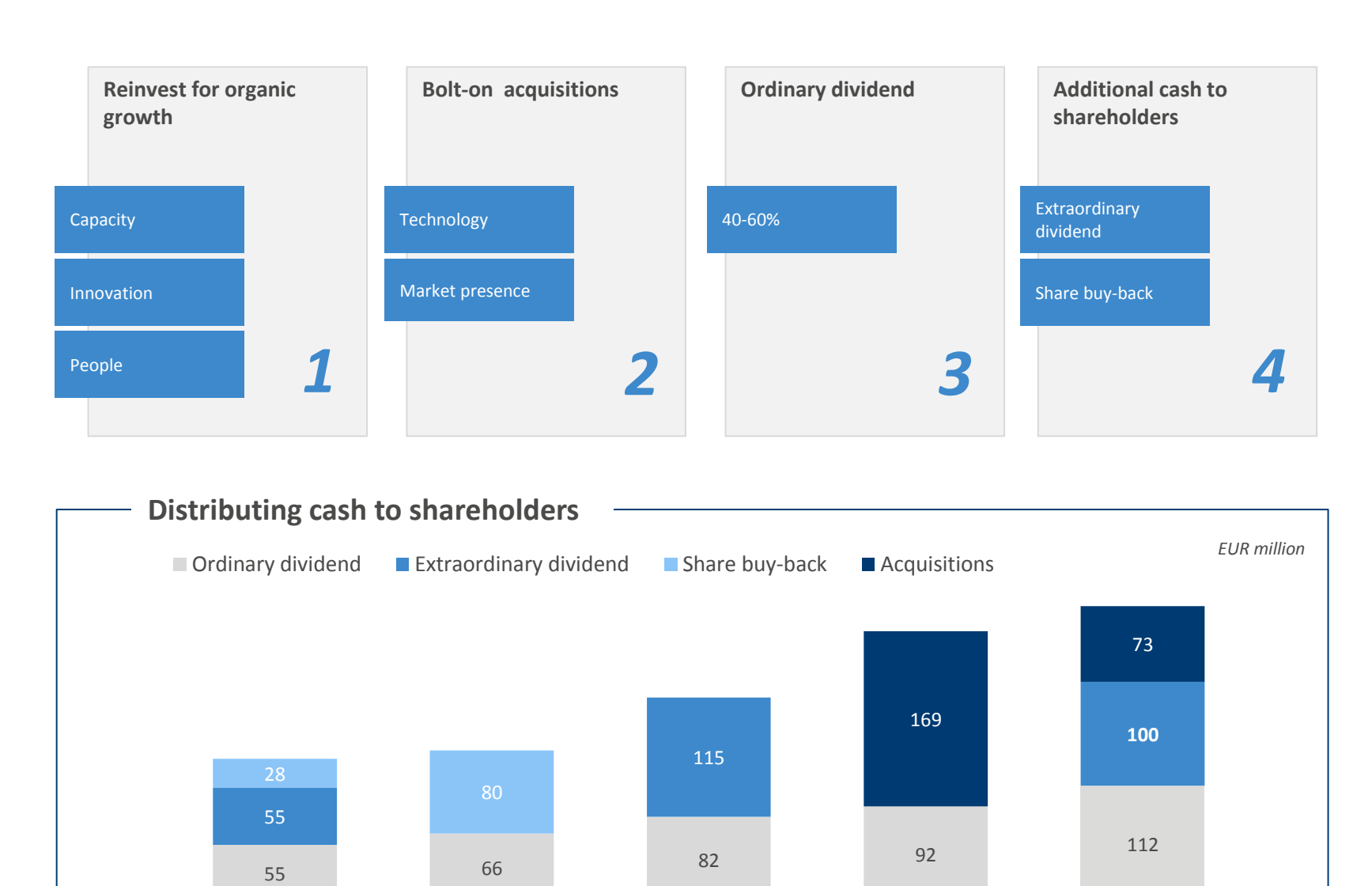

2012/13 2013/14 2014/15 2015/16 2016/17

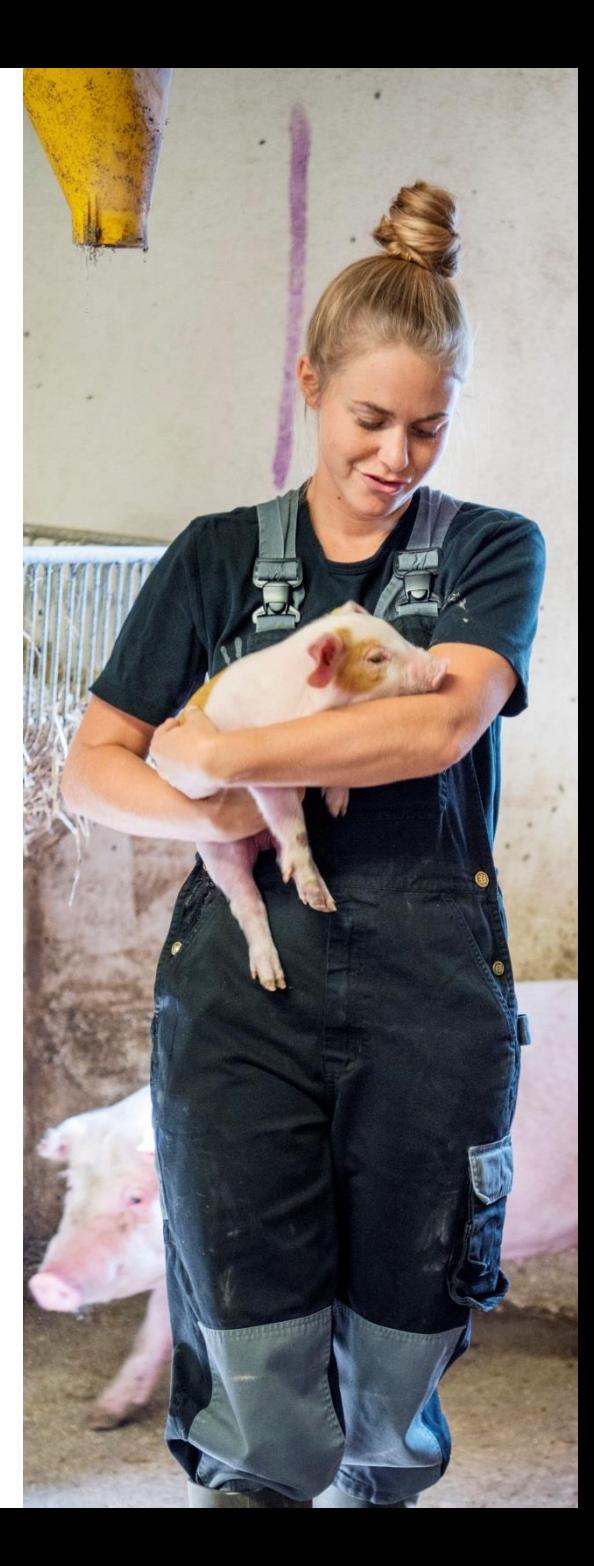

### **Capital Market Day on 18 April 2018 in London**

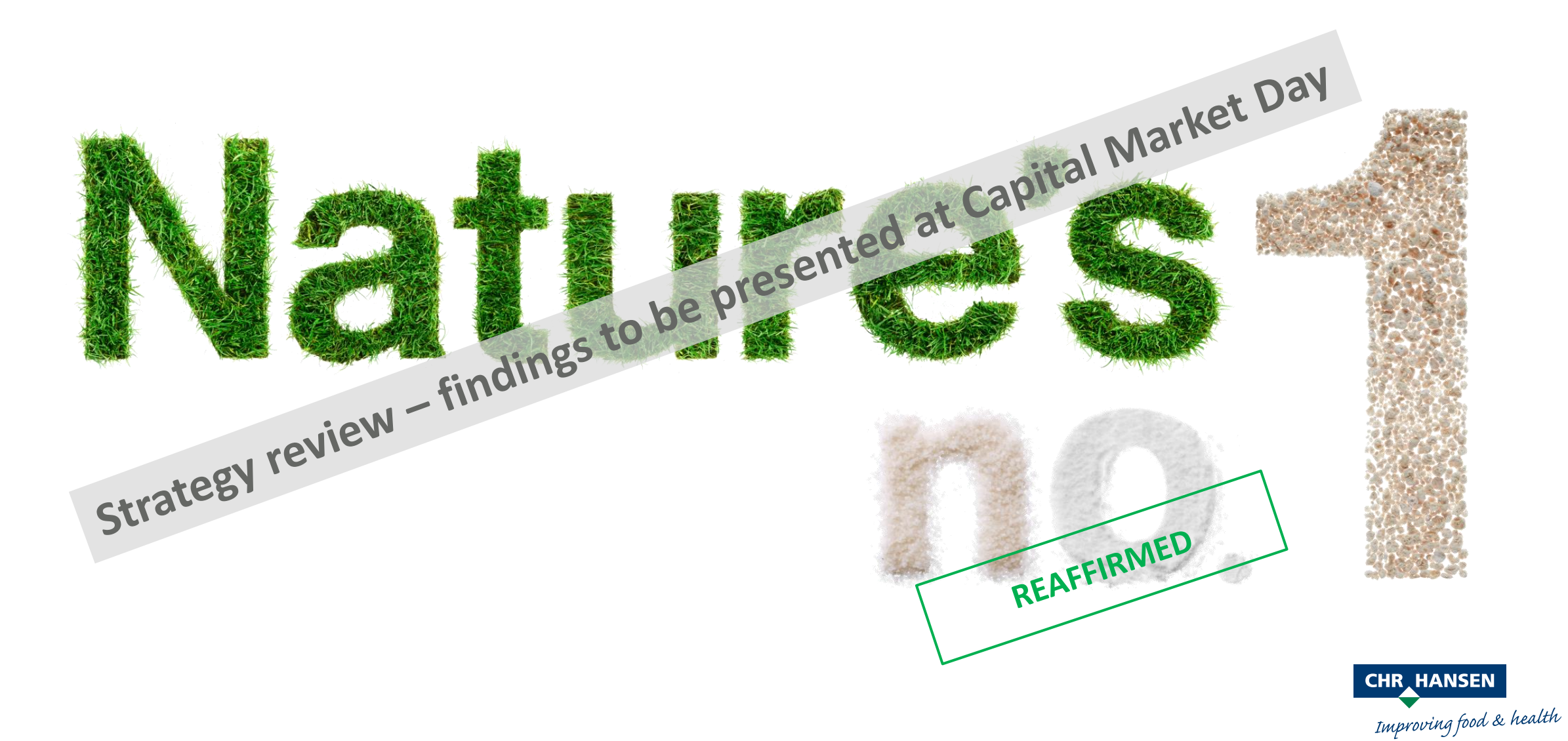

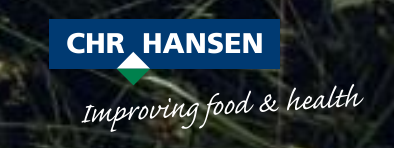

**BEER 1999** 

**FCTN** 

 $\mathbb{Z}$ 

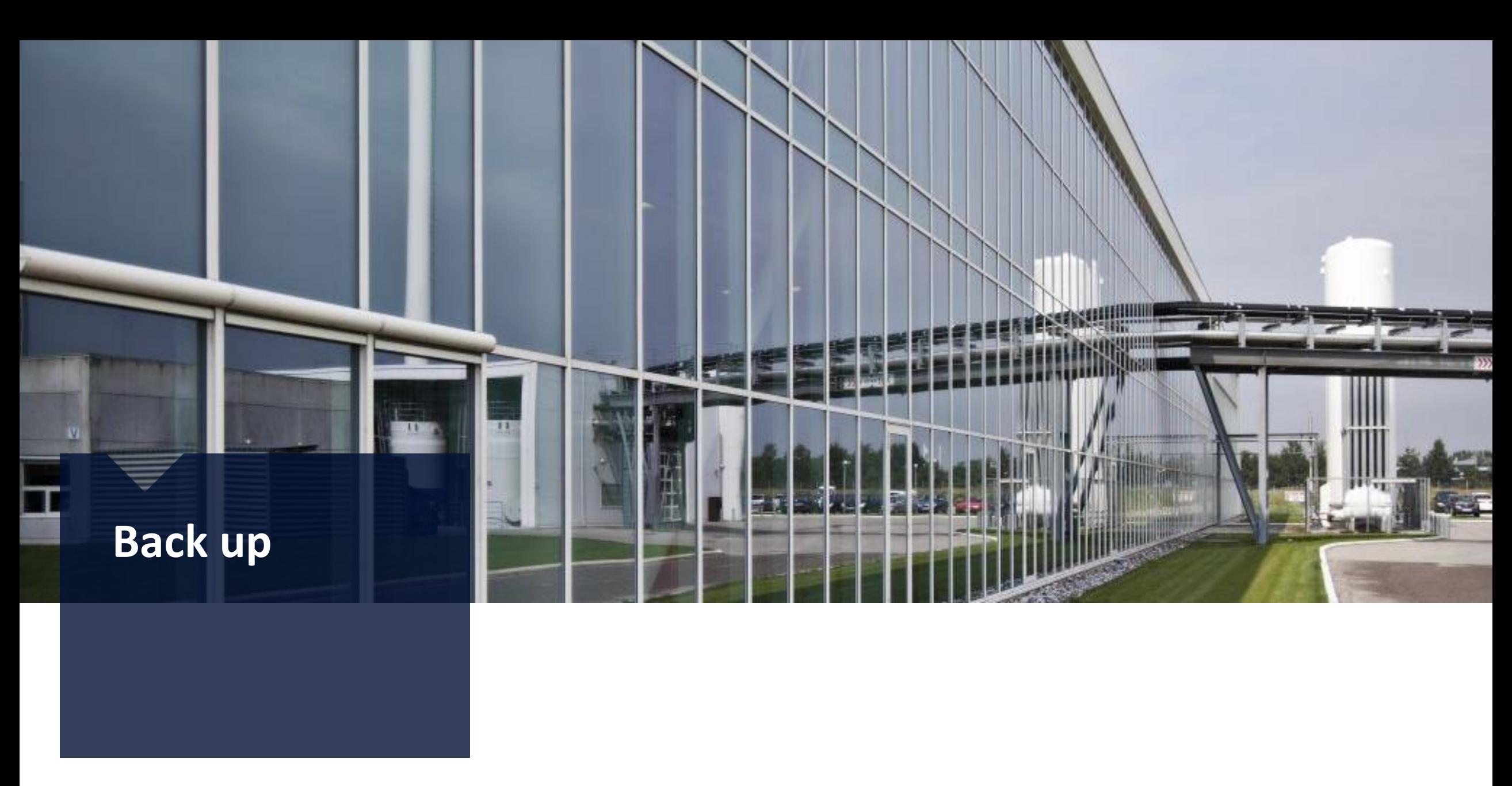

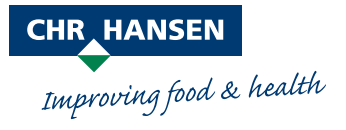

### Organic growth and EBIT margin history

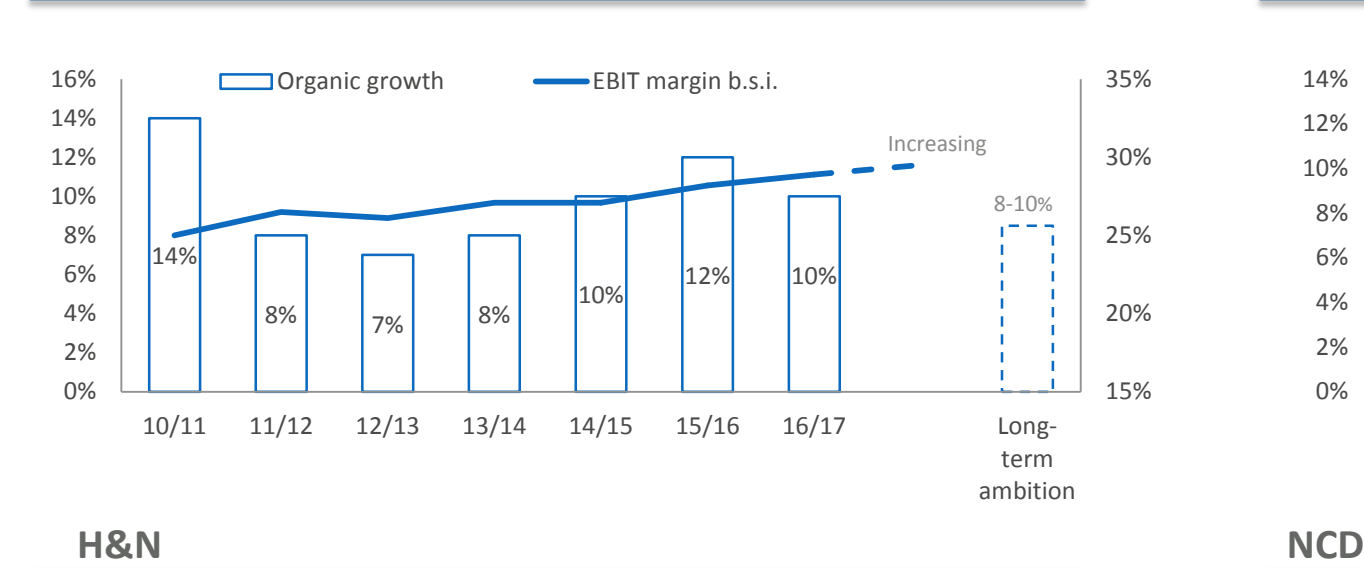

### **Group FC&E**

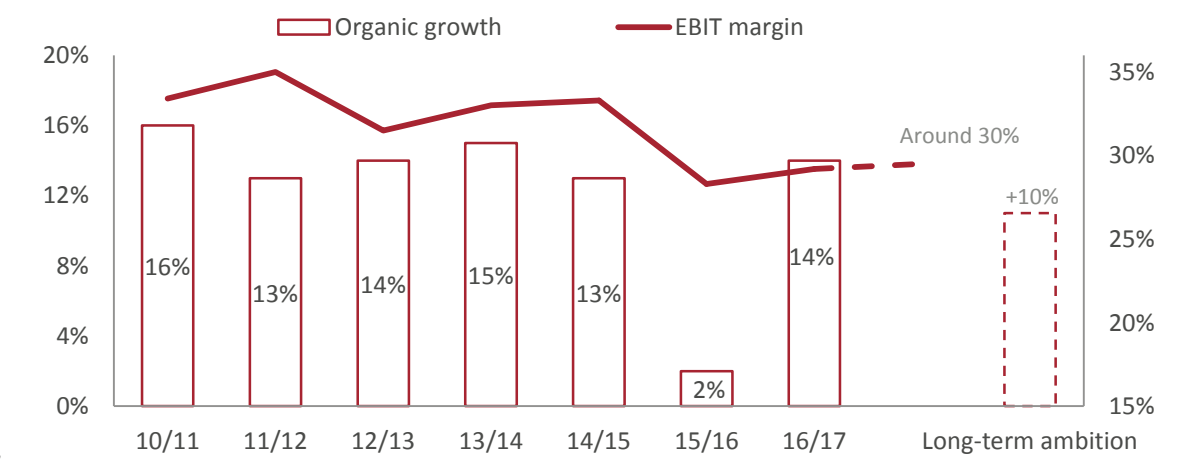

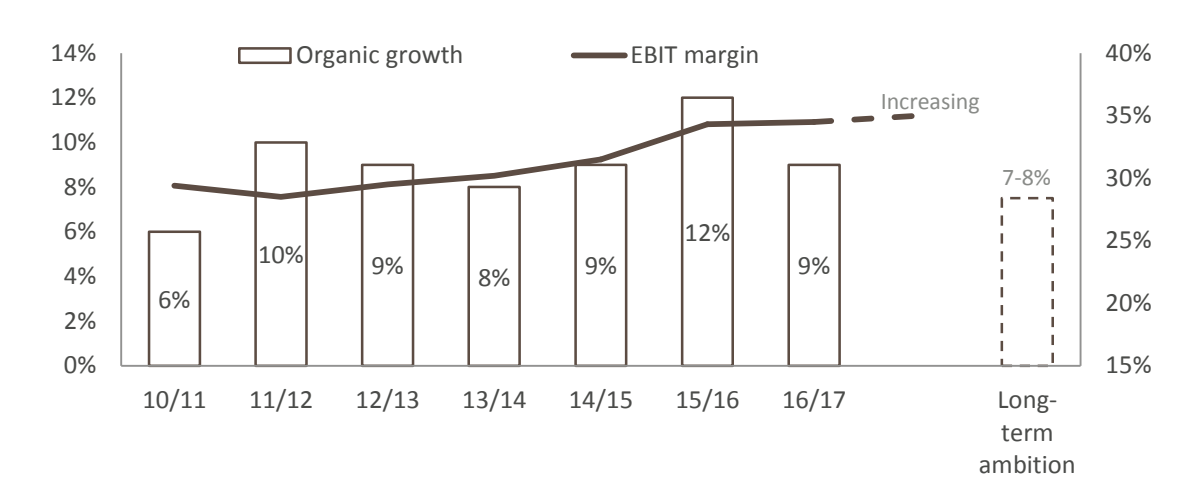

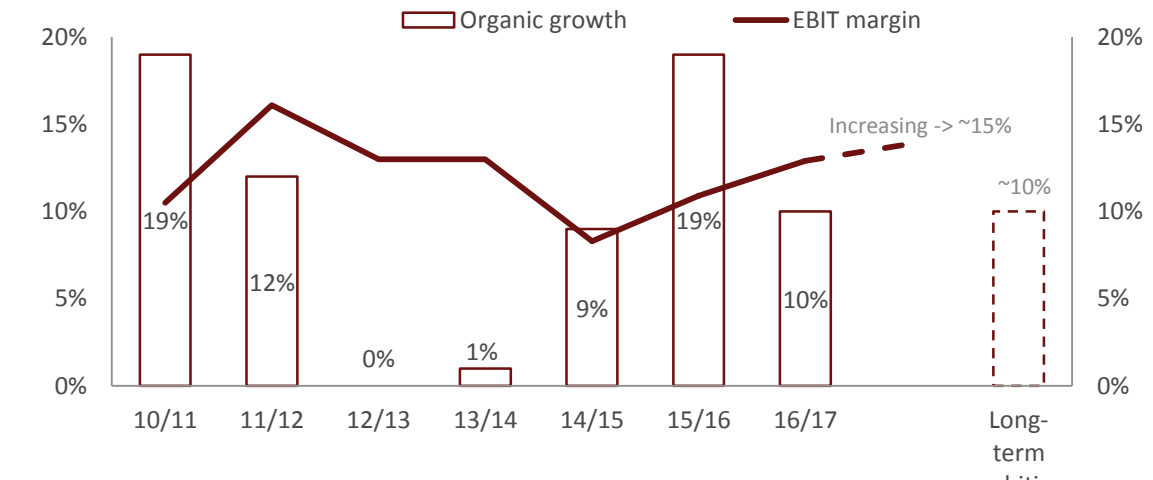

17

ambition

### **Definitions**

#### **Organic growth**

Adjusted organic revenue growth is calculated based on the reported International Financial Reporting Standards revenue adjusted for sales reductions (such as commissions and sales discounts), further adjusted for acquisitions and divestitures in order to standardize year-on-year comparisons and measured in local currency.

### **Special items**

Special items comprise material amounts that cannot be attributed to recurring operations, such as income and expenses related to divestment, closure or restructuring of subsidiaries and business lines from the time the decision is made. Also classified as special items are, if major, gains and losses on disposal of subsidiaries not qualifying for recognition as discontinued operations in the income statement. Material non-recurring income and expenses that originate from prior years or from projects related to the strategy for the development of the Group and process optimizations are classified as special items.

#### **EBIT (Earnings before interest & taxes)**

EBIT is calculated as profit for the period before financial income and expenses and corporate income taxes. EBIT also excludes income and expenses from discontinued operations.

#### **Free cash flow**

Free cash flow is a measure of financial performance calculated as operating cash flow less net capital expenditures.

### **Invested capital**

Invested capital is calculated as intangible assets, property, plant and equipment, trade receivables and inventories less trade payables.

### **ROIC (return on invested capital) excluding goodwill**

Operating profit as a percentage of average invested capital excluding goodwill.

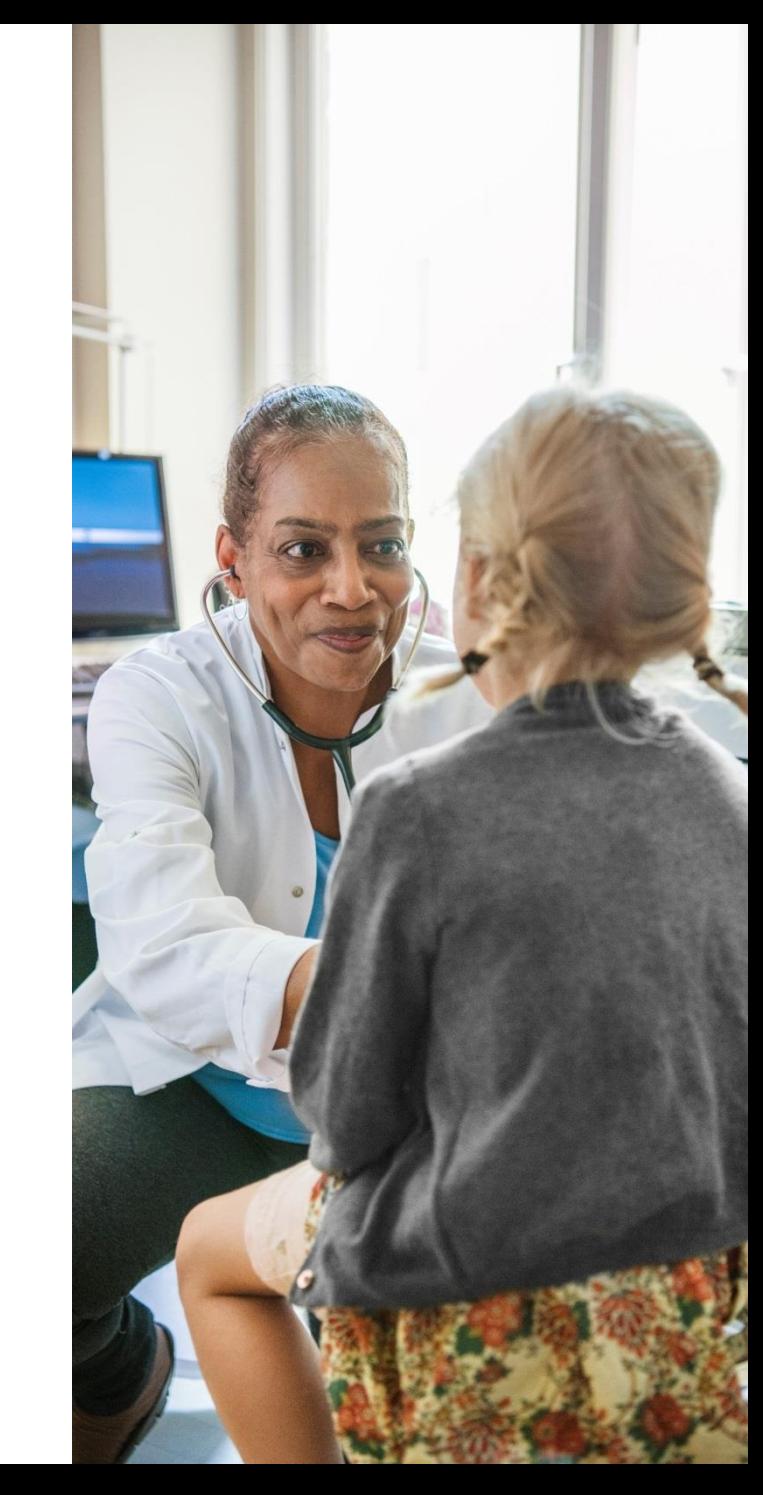

### **Share details**

### **Share Data**

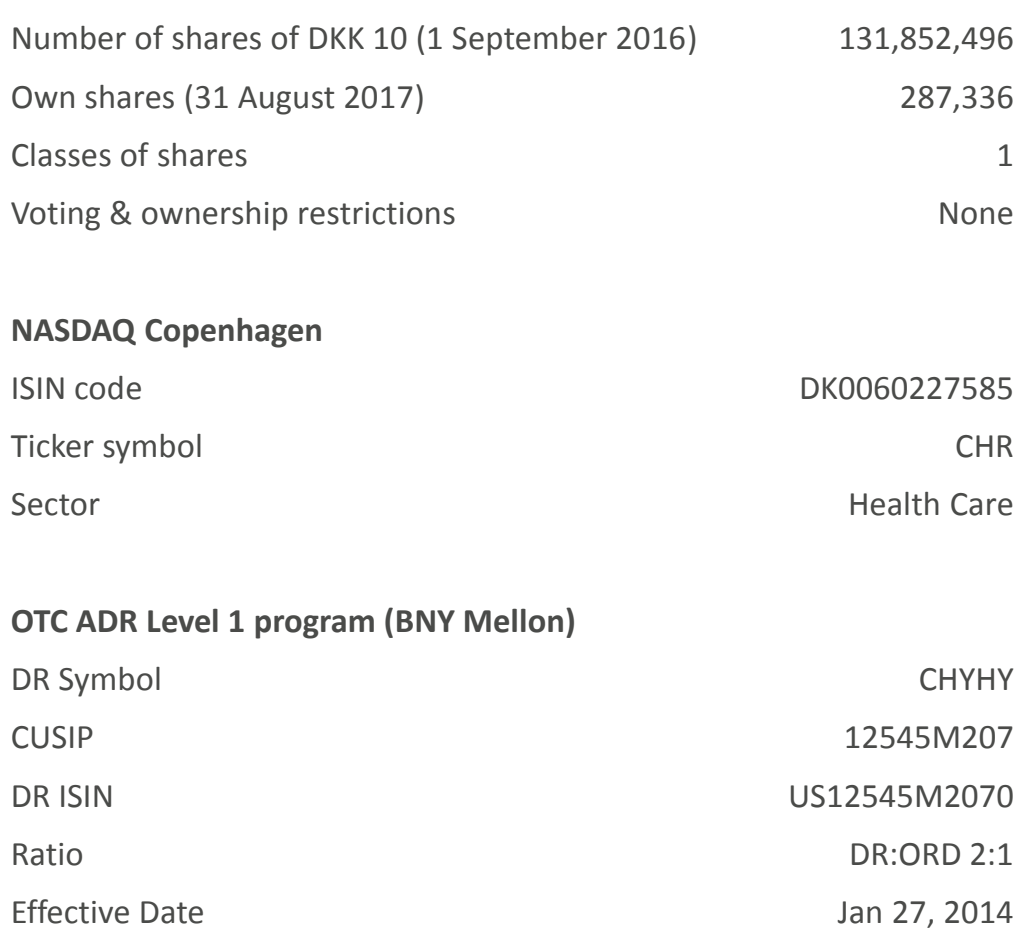

Industry **General Industrials** 

### **Financial Calendar 2017/18**

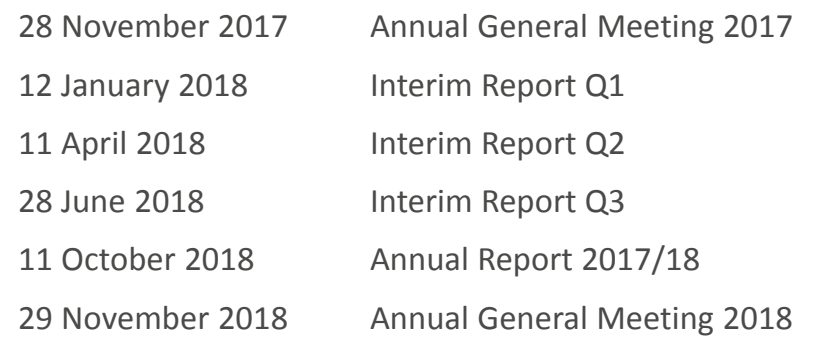

### **Contact Chr. Hansen**

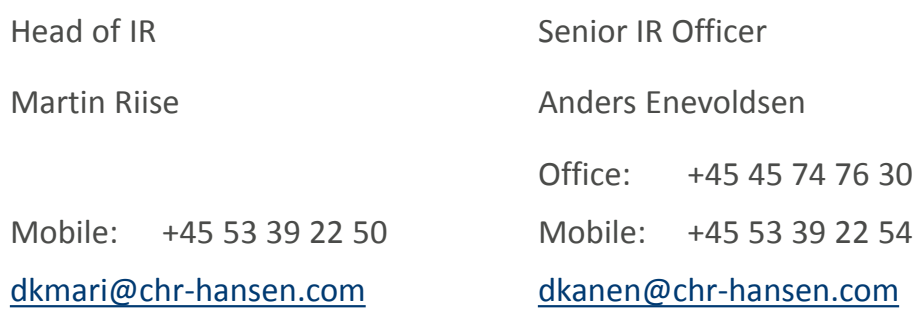

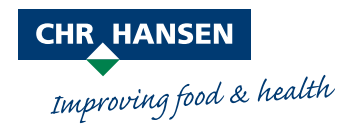